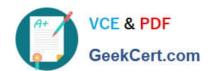

# NS0-513<sup>Q&As</sup>

NetApp Certified Implementation Engineer-Data Protection

# Pass NS0-513 Exam with 100% Guarantee

Free Download Real Questions & Answers PDF and VCE file from:

https://www.geekcert.com/ns0-513.html

100% Passing Guarantee 100% Money Back Assurance

Following Questions and Answers are all new published by Official Exam Center

- Instant Download After Purchase
- 100% Money Back Guarantee
- 365 Days Free Update
- 800,000+ Satisfied Customers

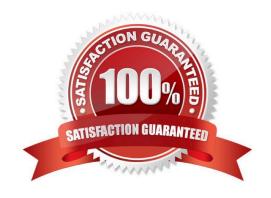

# VCE & PDF GeekCert.com

## https://www.geekcert.com/ns0-513.html

2024 Latest geekcert NS0-513 PDF and VCE dumps Download

#### **QUESTION 1**

You have a 2-node FAS9000 cluster that must replicate to a 2-node AFF A300 cluster. Both clusters use self-encrypting drives (SEDs) and need to encrypt all data at rest using centralized key management.

Which two features accomplish this task? (Choose two.)

- A. Onboard Key Management
- B. External Key Management
- C. NetApp Volume Encryption (NVE)
- D. NetApp Storage Encryption (NSE)

Correct Answer: BC

Reference: https://docs.netapp.com/ontap-9/index.jsp?topic=%2Fcom.netapp.doc.pow-

nve%2FGUID5DD87E19-F311-4B2C-898C-285032E0B116.html

#### **QUESTION 2**

You are planning on archiving 200 TB of data with SnapVault to an ONTAP Cloud Instance.

Which NetApp tool manages your Bring Your Own License (BYOL)?

- A. OnCommand System Manager
- B. OnCommand Unified Manager
- C. OnCommand Cloud Manager
- D. OnCommand Insight

Correct Answer: C

Reference: https://kb.netapp.com/app/answers/answer\_view/a\_id/1074936/~/ontap-cloud-byol-%28bringyour-own-license%29-is-expired-

#### **QUESTION 3**

Which product delivers application-consistent recovery across local and remote sites?

- A. SnapCenter
- B. OnCommand Unified Manager
- C. OnCommand System Manager
- D. SnapDrive

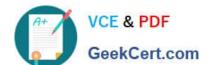

## https://www.geekcert.com/ns0-513.html

2024 Latest geekcert NS0-513 PDF and VCE dumps Download

Correct Answer: D

Reference: https://kb.netapp.com/app/answers/answer\_view/a\_id/1001733/~/faq%3A-snapmanager-suite-

#### **QUESTION 4**

You must create and establish schedules for NetApp Snapshot copies and NetApp SnapMirror replication mirrors, and you need to manage them from a centralized location.

Which two products would satisfy the requirements? (Choose two.)

- A. OnCommand System Manager
- B. NetApp SnapCenter
- C. OnCommand Insight
- D. Commvault IntelliSnap

Correct Answer: AB

#### **QUESTION 5**

To ensure enough bandwidth for other applications, you want to restrict all replication bandwidth on your destination cluster.

How would you accomplish this task?

- A. Using OnCommand System Manager on your source cluster, create a QoS policy on the source.
- B. Using the ONTAP CLI, enable global throttling on the source cluster.
- C. Using OnCommand System Manager on your destination cluster, create a QoS policy on the destination.
- D. Using the ONTAP CLI, enable global throttling on the destination cluster.

Correct Answer: B

Reference: https://docs.netapp.com/ontap-9/topic/com.netapp.doc.pow-dap/GUID-BBEDC81C-23CE47FE-A242-F39846A8DD7F.html

Latest NS0-513 Dumps

NS0-513 Study Guide

NS0-513 Braindumps